# WES237B - S21 **WES237B – SU22**Lab4

### GPU Acceleration with Jetson TX2

- Dual-core NVIDIA Denver2 + quad-core ARM Cortex-A57
- 256-core Pascal GPU
- 8GB LPDDR4, 128-bit interface
- 32GB eMMC
- 4kp60 H.264/H.265 encoder and decoder
- Dual ISPs (Image Signal Processors)
- 1.4 Gpps MIPI CSI camera ingest

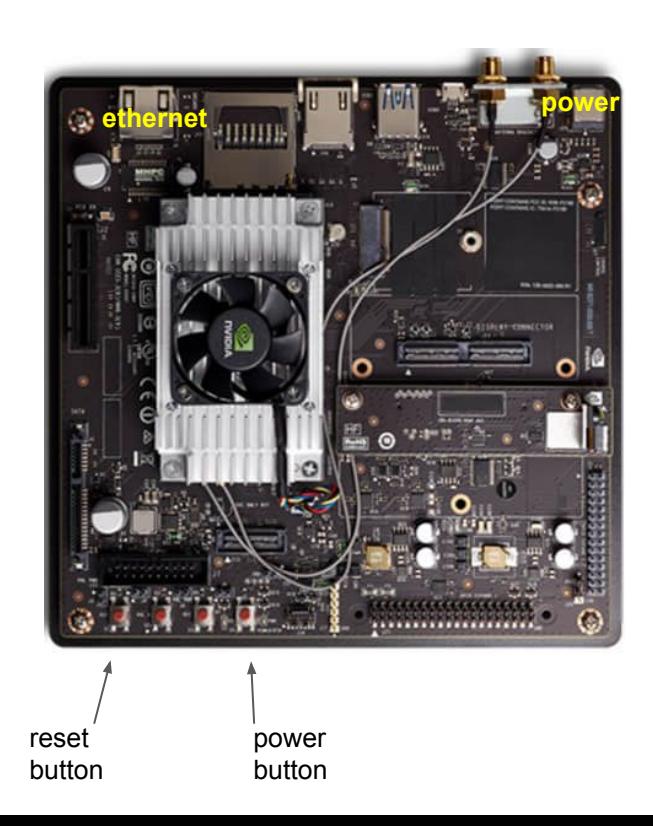

#### Jetson TX2

Old board

New board

#### Jumpers BNC plate

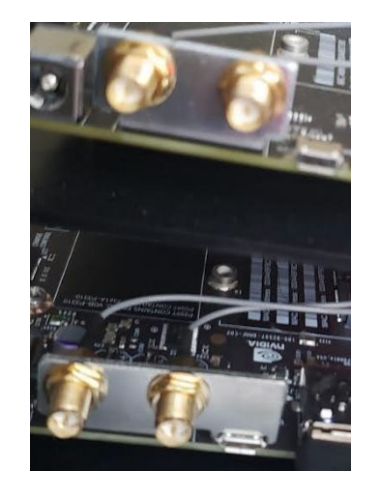

#### **CUDA**

- CUDA is a *parallel* computing platform and programming model that makes using a GPU for general purpose computing simple and elegant.
- CUDA is NOT a programming language or an API (Application Programming Interface)
- Developers use CUDA in C, C++, etc. and incorporate extensions of these languages in the form of a few basic keywords.

#### CUDA and C/C++

- Lab Work 1 (hello world)
	- Create two files and compile them as following:

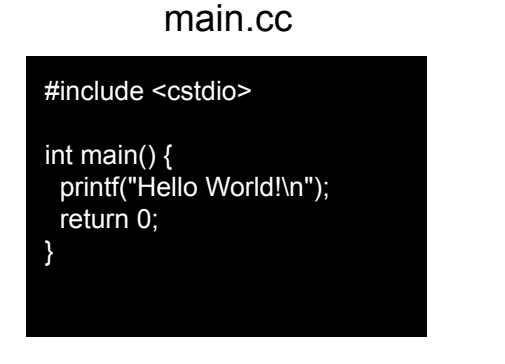

g++ main.cc -o hello\_cpu

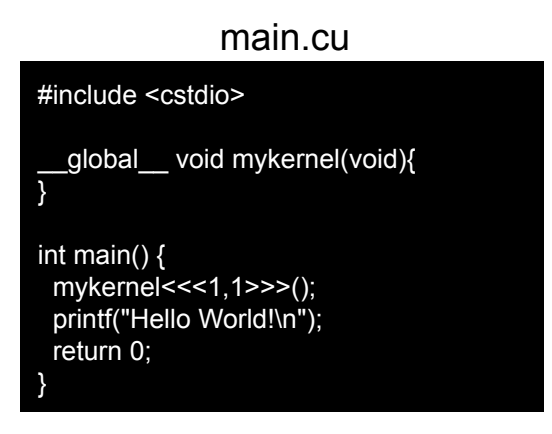

nvcc main.cu -o hello\_gpu

#### CUDA and C/C++

- Lab Work 1 (hello world)
	- Create two files and compile them as following:

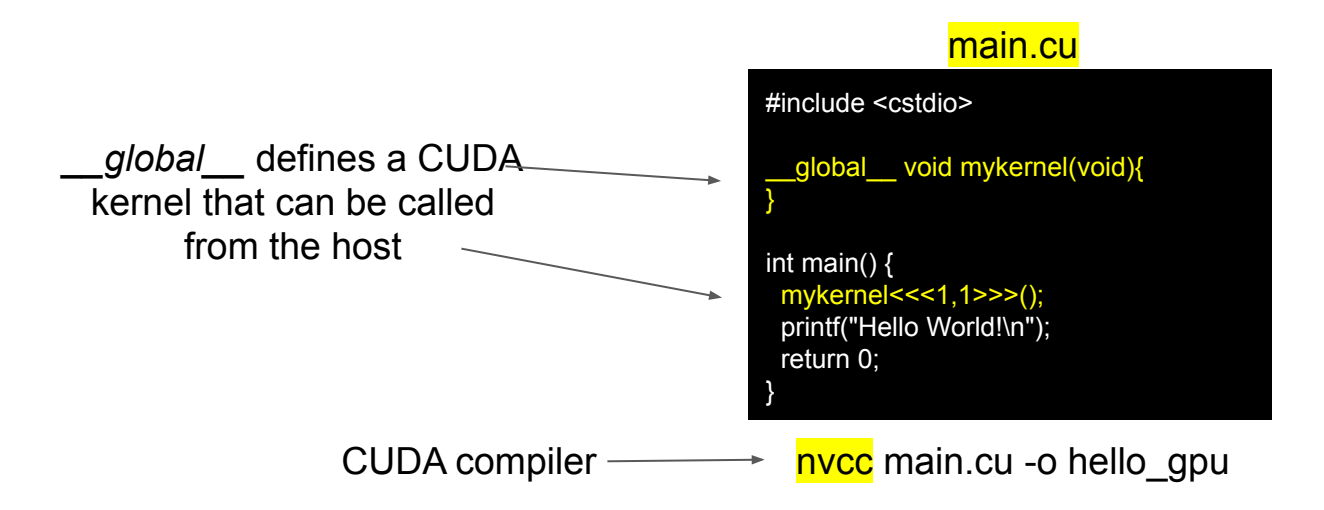

#### CUDA and C/C++

- Lab Work 1 (hello world)
	- Create two files and compile them as following:

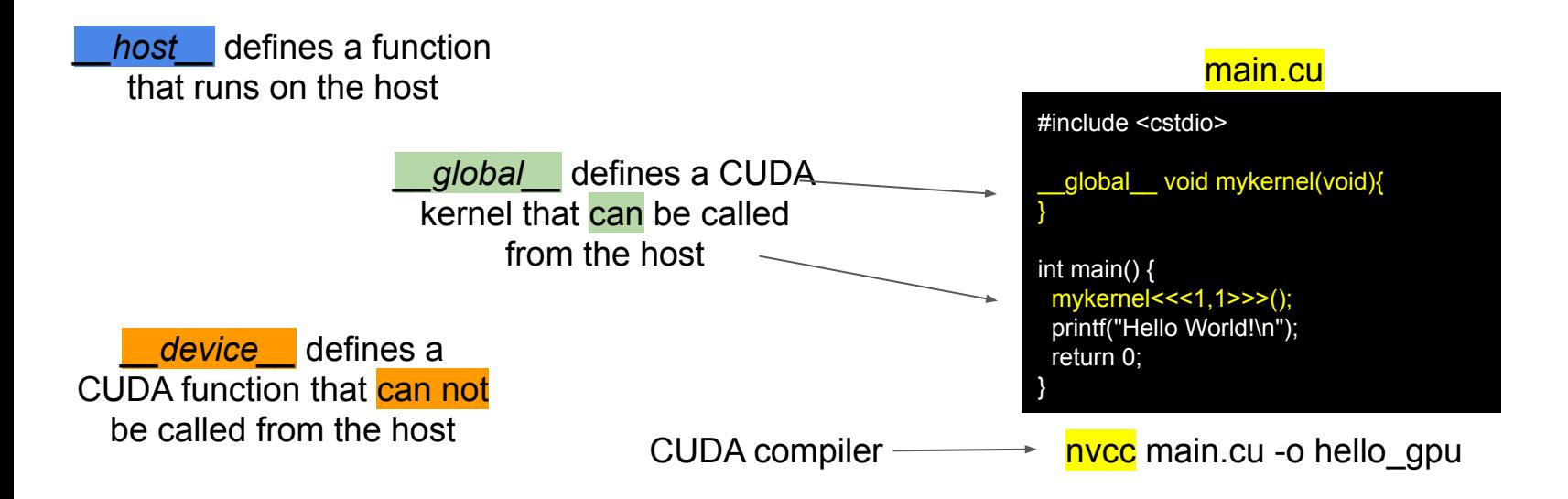

#### NVIDIA GPU Memory Hierarchy

#### ● Hardware implementation: TX2 ○ SM (streaming multiprocessor) 2 ○ SP (streaming processor) 128 ○ Total number of cores: SM\*SP 256 ○ Warp a set of threads that execute together 32

- From a programmer's perspective:
	- Grid An array of blocks all threads in a grid execute the same kernel function
	- Block An array of threads
	- Threads
	- Kernels do not return a value

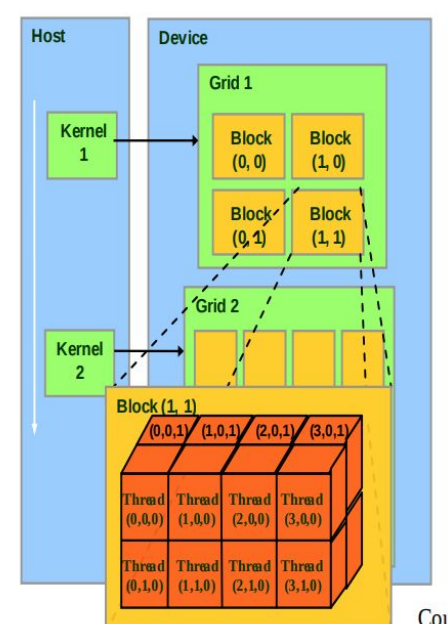

Courtesy: NDVIA

#### CUDA Pre-defined Variables

- Structures:
	- $\circ$  dim3 (x, y, z) if (y, z) are not initialized, they will be set to 1
	- $\circ$  uint3 (x, y, z) if (y, z) are not initialized, they will be set to 1
- dim3 gridDim dimensions of grid
- dim3 blockDim dimensions of block
- uint3 blockIdx block index within grid
- uint3 threadIdx thread index within block

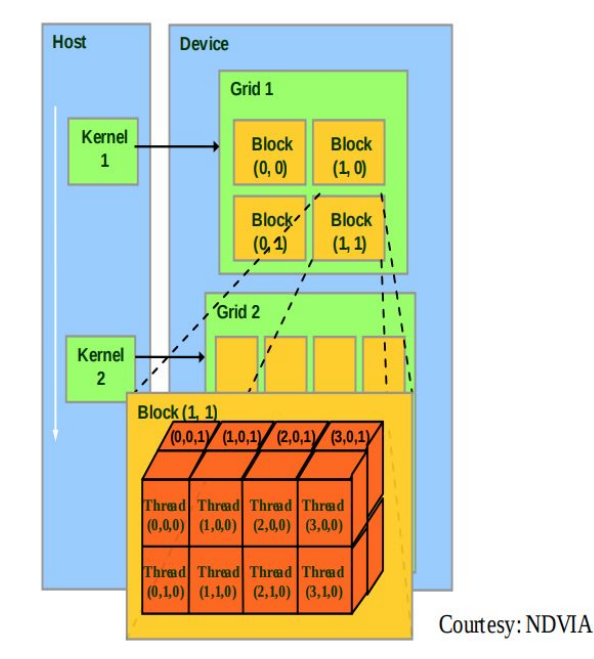

Example 1 - (ex1.cu)

```
#include <cstdio>
#include <stdio.h>
#include <stdlib.h>
#include <string>
```
}

\_\_global\_\_ void myKernel(int \*a){ uint thread global  $idx = blockIdx.x * blockDim.x + threadIdx.x;$ printf("block[%d], thread[%d]: a[%d]=%d\n", blockIdx.x, threadIdx.x, thread global idx, a[thread global idx]); }

```
int main(int argc, char* argv[]){
  int a[4] = \{0, 1, 2, 3\}; int *dev_a;
  uint size = 4*sizeof(int);
```
cudaMalloc((void\*\*)&dev\_a, size); // allocating memory in device

cudaMemcpy(dev a, a, size, cudaMemcpyHostToDevice); // copy from host to device memory

```
uint b = 2; // dim3 b(2,1,1);
uint t = 2; // dim3 t(2,1,1);
myKernel<<<br/>b,t>>>(dev_a);
 cudaDeviceSynchronize(); // blocks until the device has completed all preceding requested tasks
 cudaFree(dev_a); // free the device memory
 return 0;
```
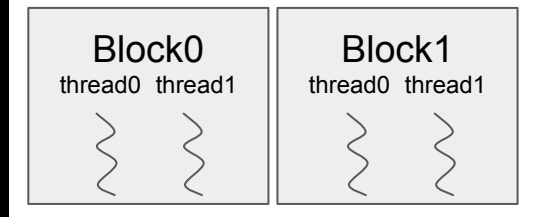

\$./ex1 block[0], thread[0]: a[0]=0 block[0], thread[1]: a[1]=1 block[1], thread[0]: a[2]=2 block[1], thread[1]: a[3]=3

Example 2 - (ex2.cu)

```
#include <cstdio>
#include <stdio.h>
#include <stdlib.h>
#include <string>
```
}

\_\_global\_\_ void myKernel(int \*a){ uint thread  $idx =$  threadIdx.y \* blockDim.x + threadIdx.x; printf("thread[%d, %d]: a[%d]=%d\n", threadIdx.x, threadIdx.y, thread idx, a[thread idx]); }

```
int main(int argc, char* argv[]){
  int a[4] = \{0, 1, 2, 3\}; int *dev_a;
  uint size = 4*sizeof(int);
```
cudaMalloc((void\*\*)&dev\_a, size); // allocating memory in device

cudaMemcpy(dev a, a, size, cudaMemcpyHostToDevice); // copy from host to device memory

```
uint b = 1; // dim3 b(1,1,1);
 dim3 t(2, 2); // dim3 t(2,2,1);
myKernel<<<br/>b,t>>>(dev_a);
 cudaDeviceSynchronize(); // blocks until the device has completed all preceding requested tasks
cudaFree(dev_a); // free the device memory
 return 0;
```
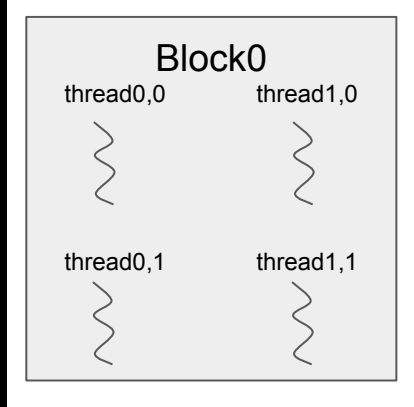

\$./ex2 thread[0,0]: a[0]=0 thread[1,0]: a[1]=1 thread[0,1]: a[2]=2 thread[1,1]: a[3]=3

### cudaMalloc() vs. cudaMallocManaged()

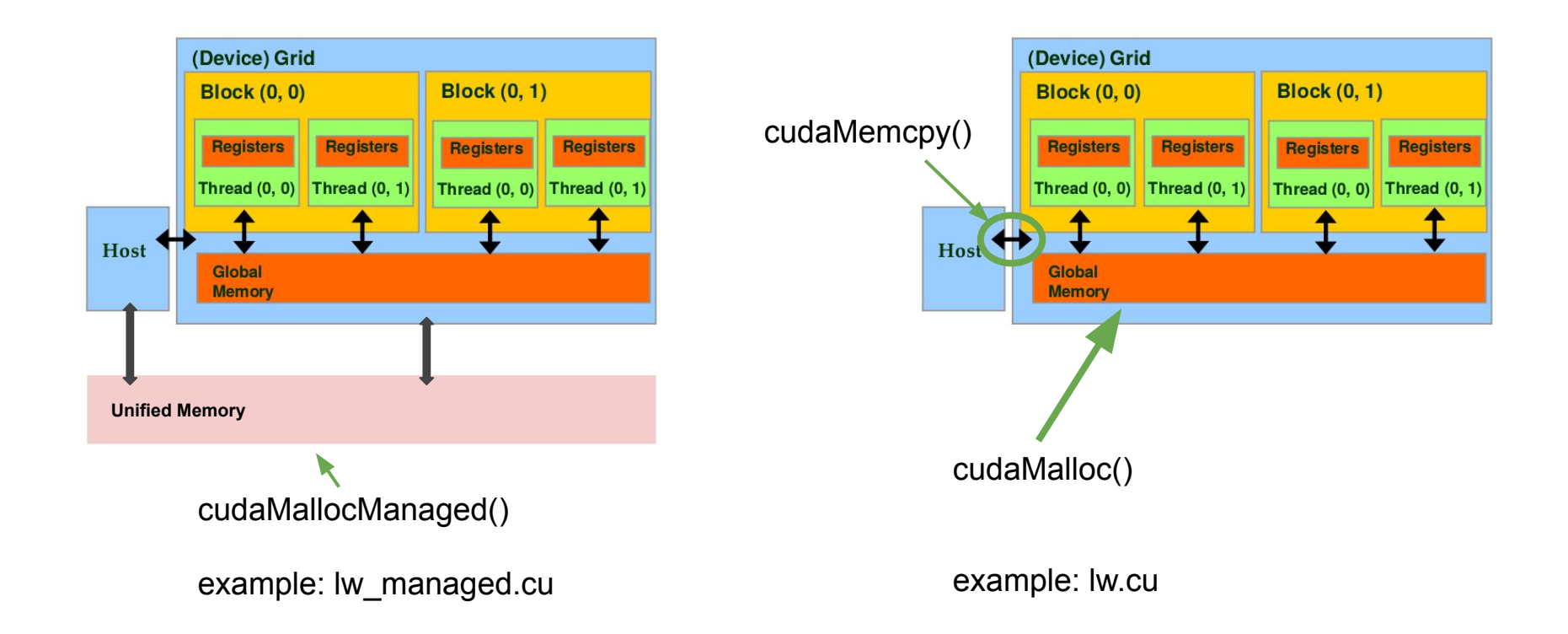

## Lab Work - (lw.cu)

- Implement the following Matrix Vector Multiplication (MVM) in CUDA
	- $\circ$  Use three threads to calculate  $r(0)$ ,  $r(1)$ , and  $r(2)$  in parallel
	- Note the indices to complete your implementation

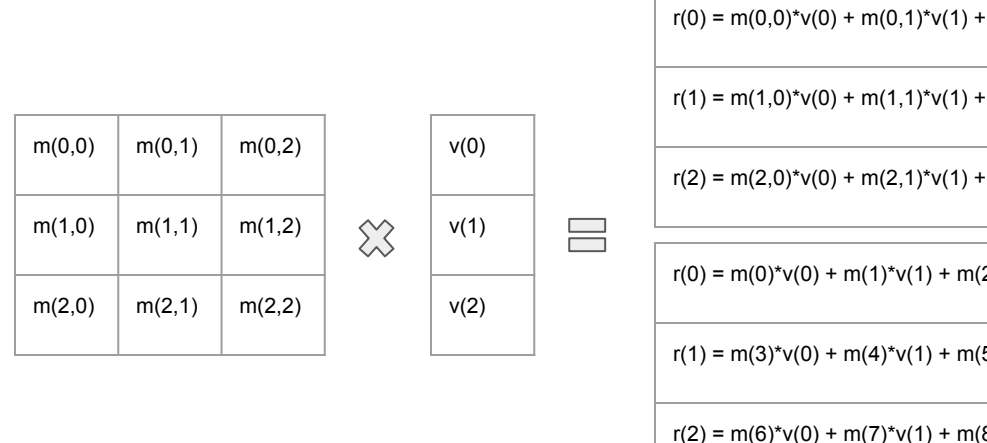

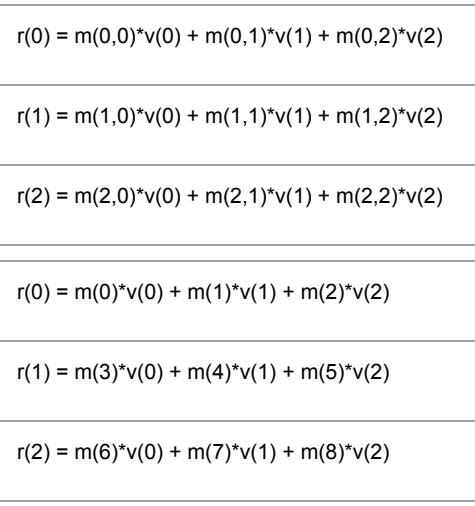

## Lab Work - (lw.cu)

- Implement the following Matrix Vector Multiplication (MVM) in CUDA
	- $\circ$  Use three threads to calculate  $r(0)$ ,  $r(1)$ , and  $r(2)$  in parallel
	- Note the indices to complete your implementation

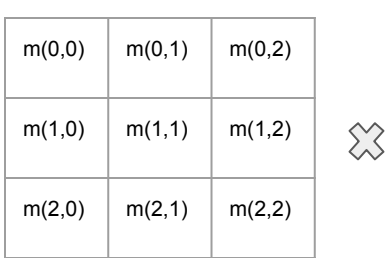

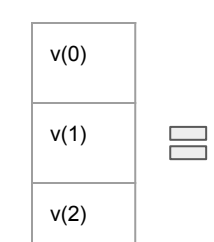

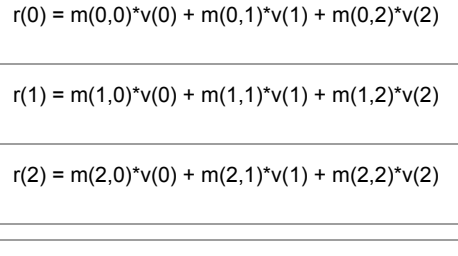

 $r(0) = m(0)*v(0) + m(1)*v(1) + m(2)*v(2)$ 

 $r(1) = m(3)*v(0) + m(4)*v(1) + m(5)*v(2)$ 

 $r(2) = m(6)*v(0) + m(7)*v(1) + m(8)*v(2)$ 

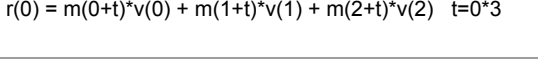

 $r(1) = m(0+t)*v(0) + m(1+t)*v(1) + m(2+t)*v(2)$  t=1\*3

 $r(2) = m(0+t)*v(0) + m(1+t)*v(1) + m(2+t)*v(2)$  t=2\*3

## Image Indexing

# Image Indexing 2D (Review)

• OpenCV and other major image processing tools use row-major memory storage.

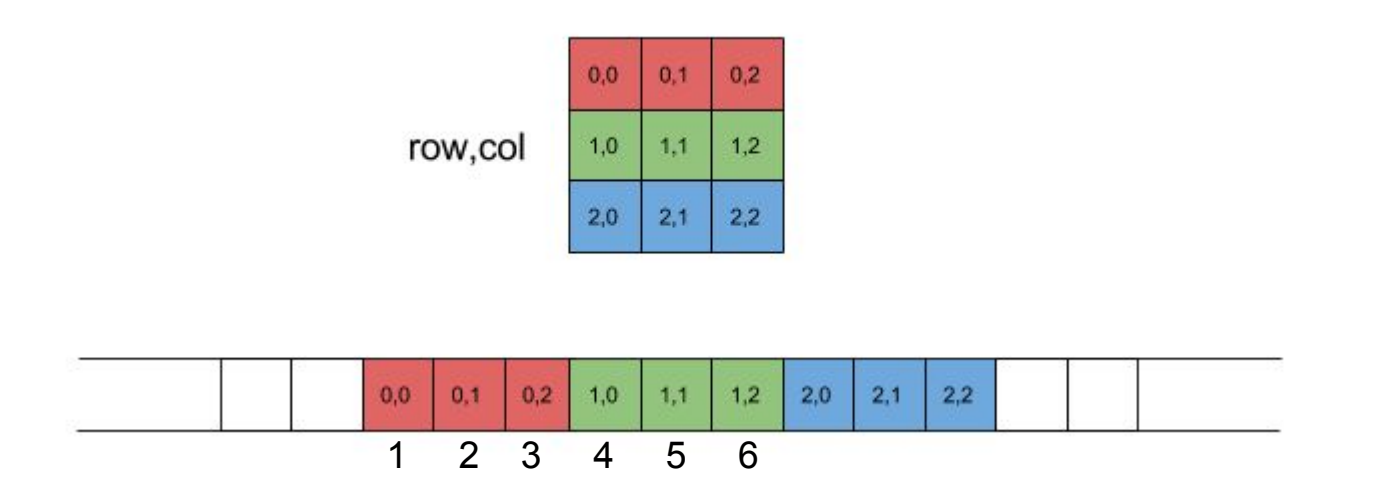

## Image Indexing 3D

● r, g, b pixels are next to each other.

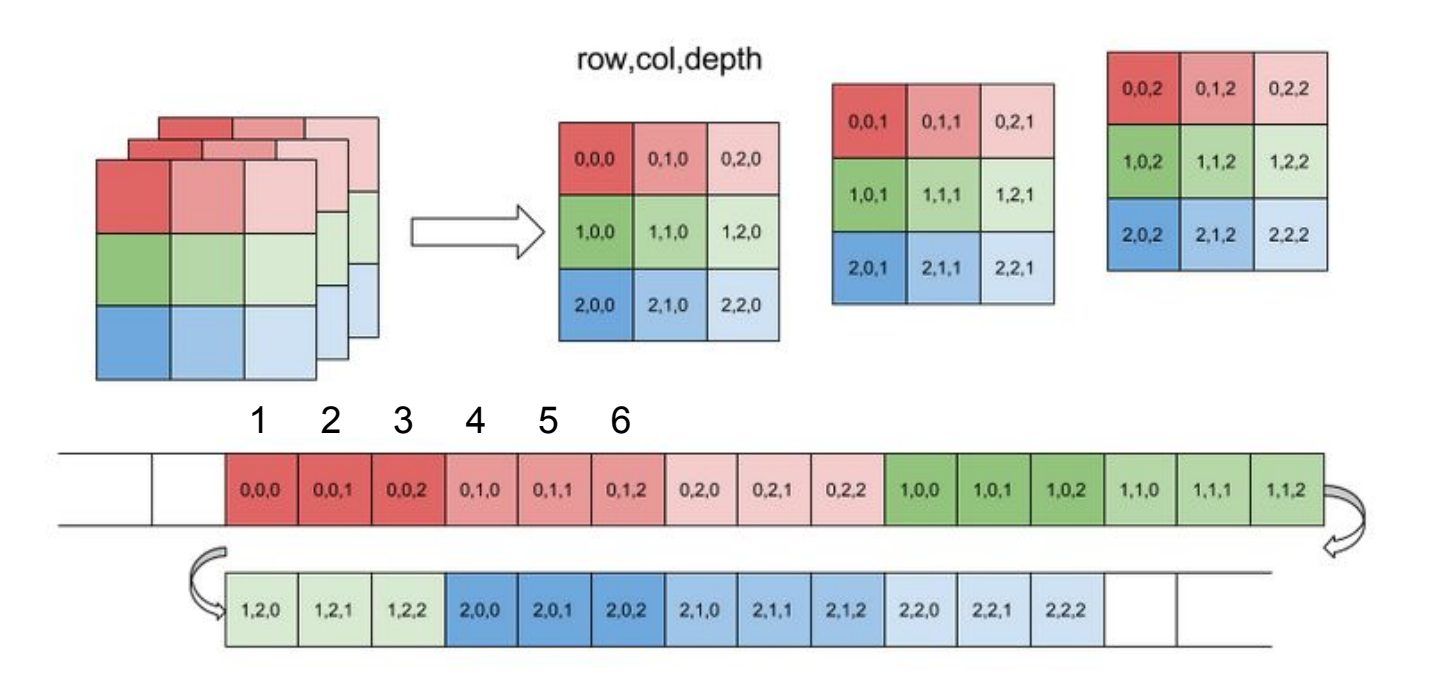